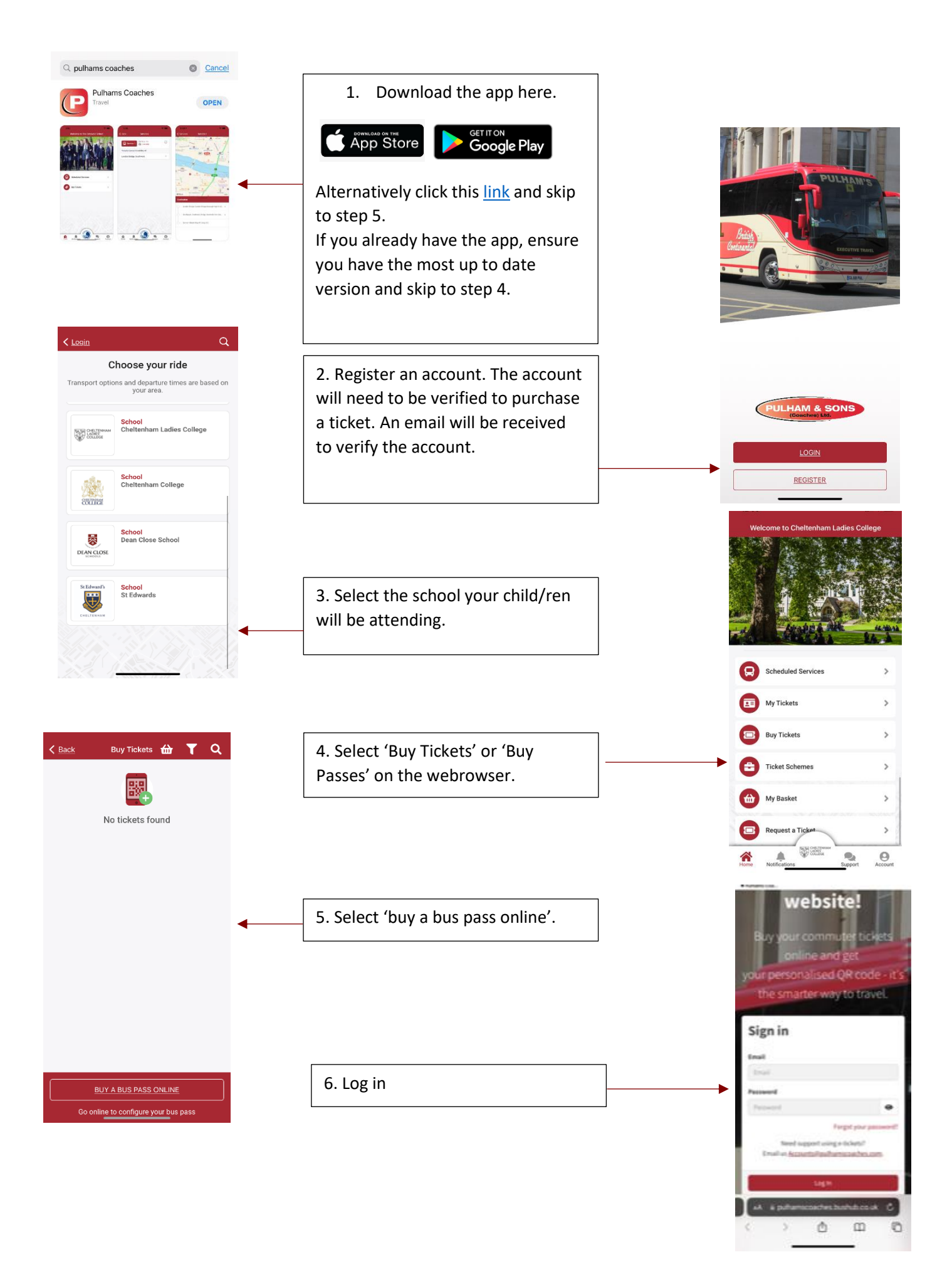

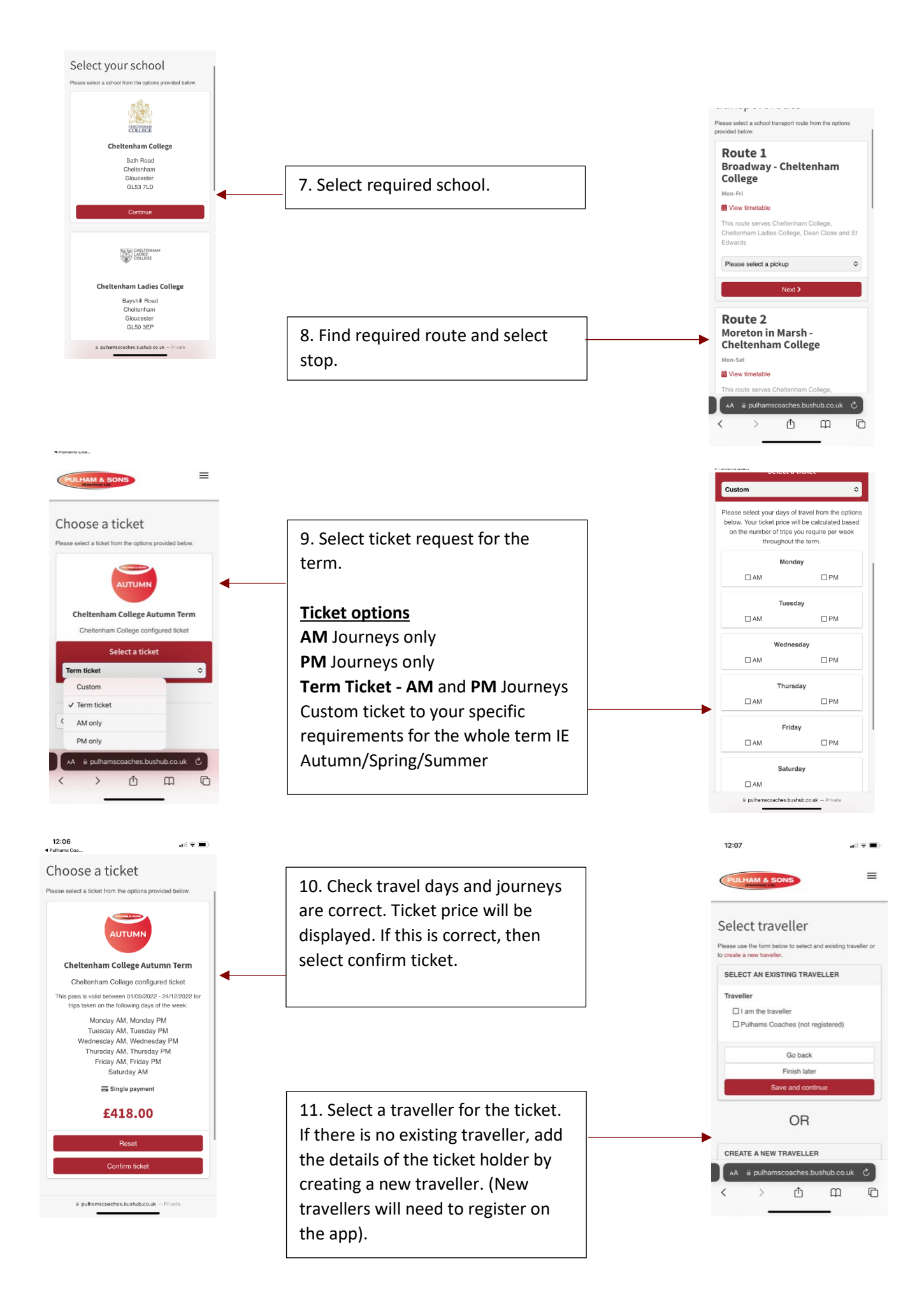

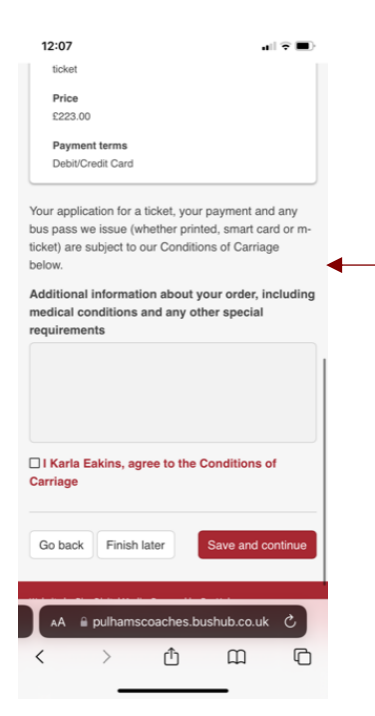

12. Agree to Terms and conditions and proceed to payment. Accounts will need to be verified before payment can be made.

If a traveller has been added during ticket purchase, the tickets will be displayed in the 'my tickets' section in the app of the traveller.